## **Creating an Account for Student Registration**

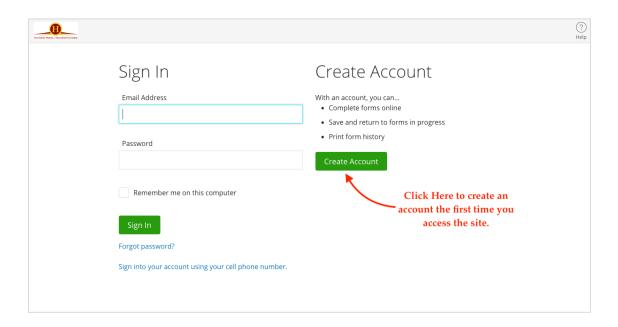

Below are the fields you will need to complete to create an account

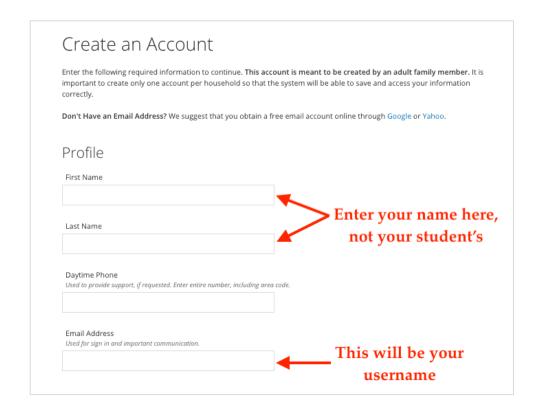

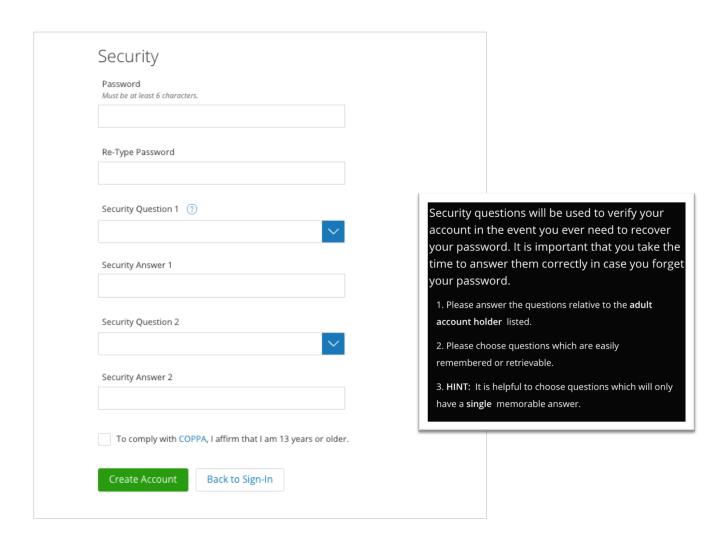

Once you have clicked Create Account, you will be taken to the dashboard where you can start your Student's registration.